## Package 'hemispheR'

April 5, 2024

<span id="page-0-0"></span>Title Processing Hemispherical Canopy Images

Version 1.1.4

Description Import and classify canopy fish-eye images, estimate angular gap fraction and derive canopy attributes like leaf area index and openness. Additional information is provided in the study by Chianucci F., Macek M. (2023) [<doi:10.1016/j.agrformet.2023.109470>](https://doi.org/10.1016/j.agrformet.2023.109470).

License MIT + file LICENSE

Encoding UTF-8

RoxygenNote 7.2.3

Imports autothresholdr, dplyr, graphics, grDevices, jpeg, dismo, scales, sf, tidyr

**Depends** R ( $>= 4.1$ ), terra ( $>= 1.7-65$ )

LazyData true

Language en-US

NeedsCompilation no

Author Francesco Chianucci [aut, cre] (<<https://orcid.org/0000-0002-5688-2060>>), Martin Macek [aut] (<<https://orcid.org/0000-0002-5609-5921>>)

Maintainer Francesco Chianucci <fchianucci@gmail.com>

Repository CRAN

Date/Publication 2024-04-05 06:52:59 UTC

### R topics documented:

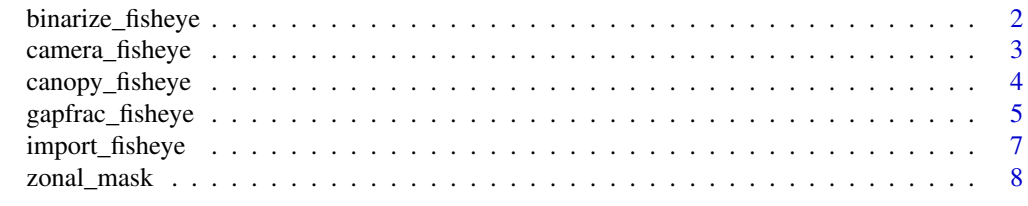

 $\blacksquare$ 

<span id="page-1-1"></span><span id="page-1-0"></span>binarize\_fisheye *Compute the threshold of a single-channel fisheye image, and return a binary fisheye image of canopy (0) and gap (1) pixels*

#### Description

The function calculates a single threshold of a single-channel raster image using the [autothresholdr::auto\\_thresh\(\)](#page-0-0) functionality. The single thresholding is also applied at sub-image level if zonal=TRUE. The available methods are described at <https://imagej.net/plugins/auto-threshold>. The thresholding value is then used to make a binary raster image of canopy (0) and gap (1) pixels.

#### Usage

```
binarize_fisheye(
  img,
 method = "Otsu",
 zonal = FALSE,manual = NULL,display = FALSE,
  export = FALSE)
```
#### Arguments

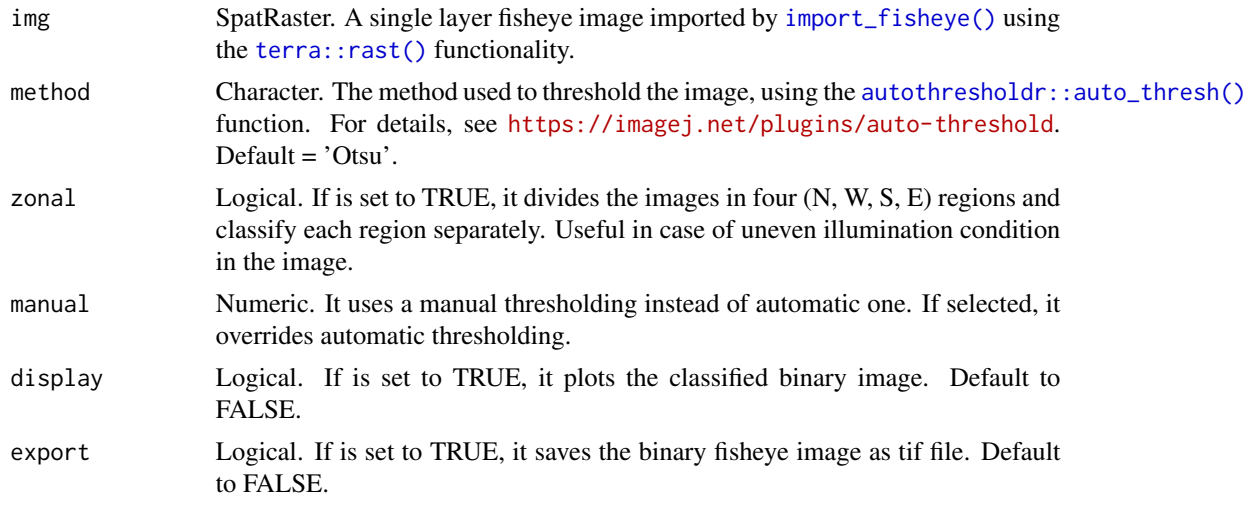

#### Value

A binary single-layer image (SpatRaster)

#### See Also

<https://imagej.net/plugins/auto-threshold>

#### <span id="page-2-0"></span>camera\_fisheye 3

#### Examples

```
c.im<-system.file('extdata/circular_coolpix4500+FC-E8_chestnut.jpg',package='hemispheR')
```

```
c.im |>
import_fisheye(circ.mask=camera_fisheye('Coolpix4500+FC-E8')) |>
binarize_fisheye(display=TRUE)
#zonal thresholding:
c.im |>
import_fisheye(circ.mask=camera_fisheye('Coolpix4500+FC-E8')) |>
binarize_fisheye(zonal=TRUE,display=TRUE)
#manual thresholding:
c.im |>
import_fisheye(circ.mask=camera_fisheye('Coolpix4500+FC-E8')) |>
binarize_fisheye(manual=55,display=TRUE)
```
<span id="page-2-1"></span>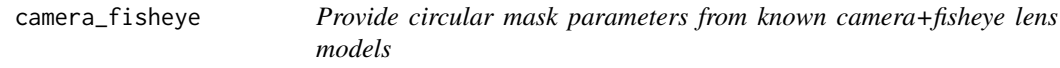

#### Description

Provide circular mask parameters from known camera+fisheye lens models

#### Usage

```
camera_fisheye(model = NULL)
```
#### Arguments

model Character. An input camera+lens model

#### Value

A list of three parameters (xc, yc, rc) of the circular mask

#### Examples

```
#available camera+lenses:
list.cameras
```
camera\_fisheye(model='Coolpix4500+FC-E8')

<span id="page-3-0"></span>canopy\_fisheye *Calculate canopy attributes from angular gap fraction data derived from fisheye images*

#### **Description**

The function calculate canopy attributes from angular distribution of gap fraction. It returns both the effective (Le) and actual (L) leaf area index following the Miller theorem (1967). The Lang and Xiang (1986) clumping index LX is calculated as the ratio of Le to L; two additional clumping indices (LXG1, LXG2) are derived from ordered weighted average gap fraction as in Chianucci et al. (2019). The mean leaf angle (MTA) and the ellipsoidal x are derived from Norman and Campbell (1989). Canopy openness is also provided as weighted diffuse non-interceptance (DIFN), following the LAI-2200 manual (Li-Cor Inc., Nebraska US).

#### Usage

canopy\_fisheye(rdfw)

#### Arguments

rdfw Dataframe. The input dataframe generated from [gapfrac\\_fisheye\(\)](#page-4-1), which contains gap fraction for zenith and azimuth bins.

#### Value

A dataframe of canopy attributes from classified fisheye images.

#### See Also

Chianucci F., Zou J., Leng P., Zhuang Y., Ferrara C. 2019. A new method to estimate clumping index integrating gap fraction averaging with the analysis of gap size distribution. Canadian Journal of Forest Research 49 [doi:10.1139/cjfr20180213](https://doi.org/10.1139/cjfr-2018-0213)

LAI-2200C Plant Canopy Analyzer - Instruction Manuals. Licor.

Lang A.R.G., Xiang Y. 1986. Estimation of leaf area index from transmission of direct sunlight in discontinuous canopies. Agricultural and Forest Meteorology 37, 228-243. [doi:10.1016/0168-](https://doi.org/10.1016/0168-1923%2886%2990033-X) [1923\(86\)90033X](https://doi.org/10.1016/0168-1923%2886%2990033-X)

Miller J.B. 1967. A formula for average foliage density. Australian Journal of Botany 15(1) 141 - 144. [doi:10.1071/BT9670141](https://doi.org/10.1071/BT9670141) .

Norman J.M., Campbell G.S. 1986. Canopy structure. In: Plant Physiological Ecology, pp. 301-325 [doi:10.1007/9789400922211\\_14.](https://doi.org/10.1007/978-94-009-2221-1_14)

#### <span id="page-4-0"></span>gapfrac\_fisheye 5

#### Examples

```
c.im<-system.file('extdata/circular_coolpix4500+FC-E8_chestnut.jpg',package='hemispheR')
c.im |>
  import_fisheye(circ.mask=camera_fisheye('Coolpix4500+FC-E8')) |>
  binarize_fisheye() |>
  gapfrac_fisheye(lens='FC-E8',nrings=7,nseg=8,endVZA=70) |>
  canopy_fisheye()
#Zenith rings similar to LAI-2000/2200:
c.in |>
 import_fisheye(circ.mask=camera_fisheye('Coolpix4500+FC-E8')) |>
 binarize_fisheye() |>
  gapfrac_fisheye(lens='FC-E8',nrings=5,nseg=8,endVZA=75) |>
  canopy_fisheye()
#The hinge angle method close to 1 radian (57 degree):
c.im |>
 import_fisheye(circ.mask=camera_fisheye('Coolpix4500+FC-E8')) |>
  binarize_fisheye() |>
  gapfrac_fisheye(lens='FC-E8',nrings=1,nseg=8,startVZA=55,endVZA=60) |>
  canopy_fisheye()
```
<span id="page-4-1"></span>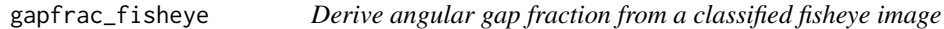

#### Description

The function calculates the gap fraction for a number of zenith annuli (rings) and azimuth sectors (segments). A list of lens is available for correcting for lens distorsion. Type 'list.lenses'.

#### Usage

```
gapfrac_fisheye(
  img.bw,
 maxVZA = 90,lens = "equidistant",
  startVZA = 0,endVZA = 70,
 nrings = 7,
 nseg = 8,
 message = FALSE,
 display = FALSE
)
```
#### <span id="page-5-0"></span>Arguments

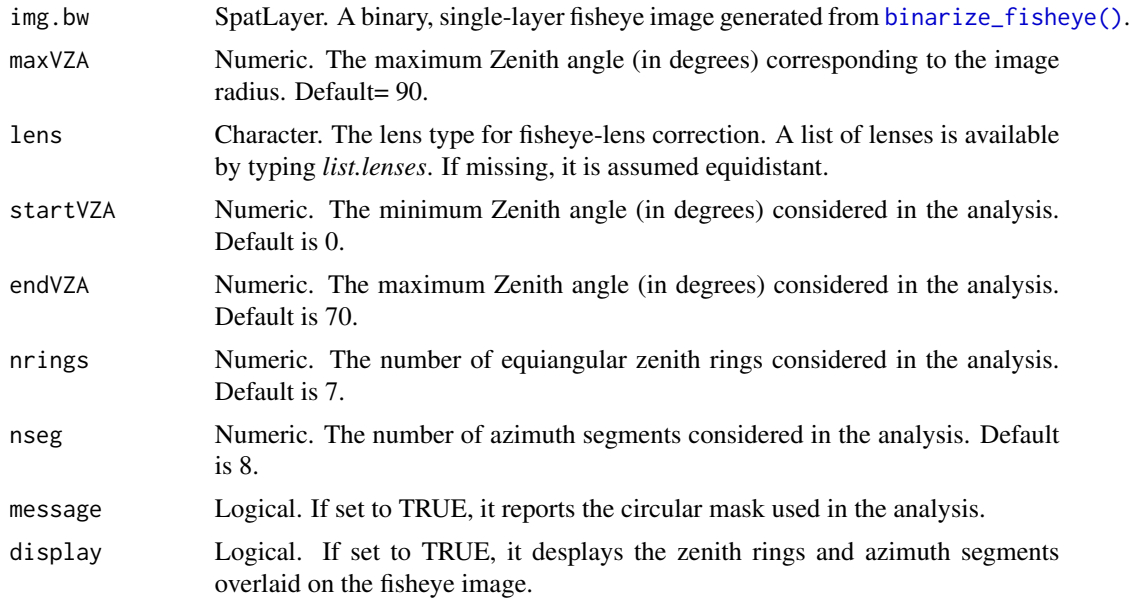

#### Value

A dataframe of gap fraction (GF) for zenith rings (rows) and azimuth segments (columns).

#### Author(s)

Francesco Chianucci

#### See Also

Lens correction functions have been retrieved from the following sources: Pekin and Macfarlane 2009: [doi:10.3390/rs1041298](https://doi.org/10.3390/rs1041298) Paul Bourke:<http://www.paulbourke.net/dome/fisheyecorrect/> Hemisfer: <https://www.schleppi.ch/patrick/hemisfer/index.php>

#### Examples

c.im<-system.file('extdata/circular\_coolpix4500+FC-E8\_chestnut.jpg',package='hemispheR')

```
#List of lenses for fisheye projection correction:
list.lenses
#Zenith rings similar to LAI-2000/2200:
c.im |>
 import_fisheye(circ.mask=camera_fisheye('Coolpix4500+FC-E8')) |>
 binarize_fisheye() |>
  gapfrac_fisheye(lens='FC-E8',nrings=5,nseg=8,endVZA=75,display=TRUE)
```

```
#The hinge angle method close to 1 radian (57):
c.im |>
import_fisheye(circ.mask=camera_fisheye('Coolpix4500+FC-E8')) |>
 binarize_fisheye() |>
 gapfrac_fisheye(lens='FC-E8',nrings=1,nseg=8,startVZA=55,endVZA=60,display=TRUE)
```
<span id="page-6-1"></span>import\_fisheye *Import a fisheye image as a single channel raster, and apply a circular mask*

#### Description

This function imports fisheye images using [terra::rast\(\)](#page-0-0) functionality, by selecting a single channel, or a combination of channels. The default option (blue channel) is generally preferred for canopy image analysis as it enables high contrast between canopy and sky pixels, which ease image thresholding. A circular mask is then applied to mask outside pixel in case of circular fisheye images. It can be manually inserted, or retrieved using the [camera\\_fisheye\(\)](#page-2-1) function. Alternatively, it is automatically calculated. Additional functions include a gamma correction and a contrast stretch.

#### Usage

```
import_fisheye(
  filename,
  channel = 3,
  circ.mask = NULL,
  circular = TRUE,
  gamma = 2.2,
  stretch = FALSE,
  display = FALSE,
 message = TRUE
)
```
#### Arguments

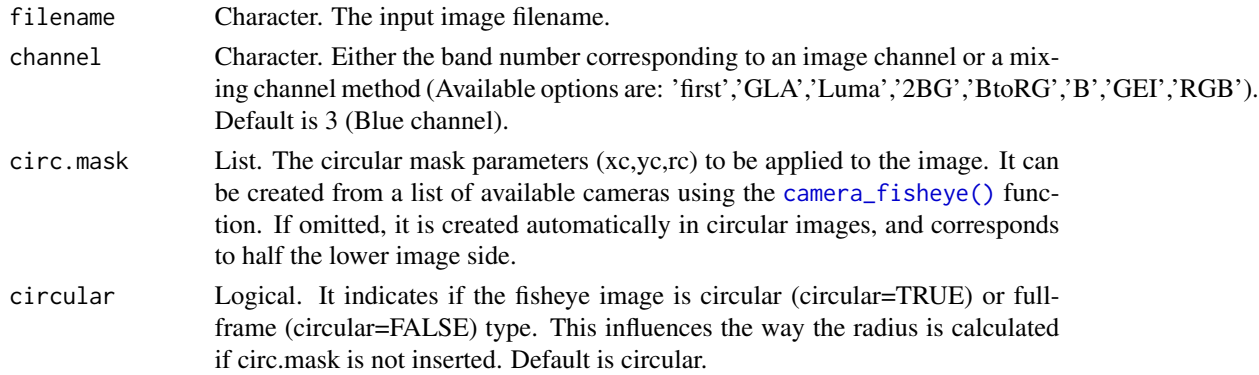

<span id="page-7-0"></span>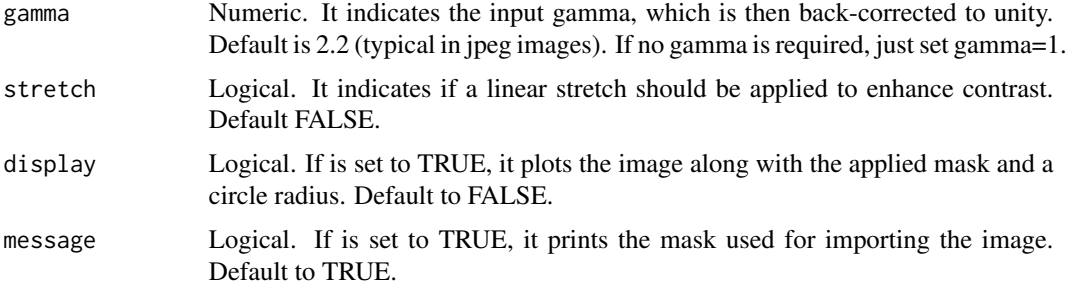

#### Value

A single-channel image (SpatRaster).

#### Examples

```
c.im<-system.file('extdata/circular_coolpix4500+FC-E8_chestnut.jpg',package='hemispheR')
```

```
#set the circular mask automatically:
import_fisheye(c.im,circ.mask=list(xc=1136,yc=850,rc=754),channel='B',gamma=2.2,display=TRUE)
```

```
#list of cameras for circular mask:
list.cameras
```

```
#set the circular mask using camera_fisheye():
import_fisheye(c.im,circ.mask=camera_fisheye('Coolpix4500+FC-E8'), gamma=2.2)
```

```
#automatic calculating circular mask:
import_fisheye(c.im,channel='B',gamma=2.2,display=TRUE)
```

```
#import a fullframe image:
f.im<-system.file('extdata/fullframe_D90_Nikkor-10.5_beech.jpg',package='hemispheR')
import_fisheye(f.im,circular=FALSE,channel='B',gamma=2.2,display=TRUE)
```
zonal\_mask *Divide a raster image into four stacks which are used as masks.*

#### Description

This function imports a SpatRaster image using [terra::rast\(\)](#page-0-0) functionality, and divide into four masks, using the image centre and borders as vertices. The four zonal masks are then returned as a RasterStack.

#### Usage

zonal\_mask(img)

#### <span id="page-8-0"></span>zonal\_mask 9

#### Arguments

img SpatRaster. The input single layer image generated from [terra::rast\(\)](#page-0-0).

#### Value

A 4-layers stacks of image masks

#### Examples

```
image<-system.file('extdata/circular_coolpix4500+FC-E8_chestnut.jpg',package='hemispheR')
zmsk<-zonal_mask(terra::rast(image, lyrs=3))
terra::plot(zmsk,col=gray.colors(5),main=c('N','W','S','E'))
```
# <span id="page-9-0"></span>Index

autothresholdr::auto\_thresh(), *[2](#page-1-0)*

binarize\_fisheye, [2](#page-1-0) binarize\_fisheye(), *[6](#page-5-0)*

camera\_fisheye, [3](#page-2-0) camera\_fisheye(), *[7](#page-6-0)* canopy\_fisheye, [4](#page-3-0)

gapfrac\_fisheye, [5](#page-4-0) gapfrac\_fisheye(), *[4](#page-3-0)*

import\_fisheye, [7](#page-6-0) import\_fisheye(), *[2](#page-1-0)*

list.cameras *(*import\_fisheye*)*, [7](#page-6-0) list.lenses *(*gapfrac\_fisheye*)*, [5](#page-4-0)

terra::rast(), *[2](#page-1-0)*, *[7](#page-6-0)[–9](#page-8-0)*

zonal\_mask, [8](#page-7-0)